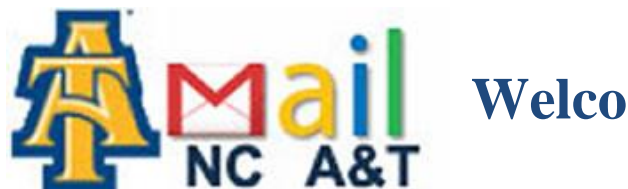

## **Welcome to Google Apps!**

Hello Aggies,

Welcome to your NCAT Gmail account, powered by Google. Your old email account (*[username@ncat.edu](mailto:username@ncat.edu)*) will be replaced with a new Gmail account (*[username@aggies.ncat.edu](mailto:username@aggies.ncat.edu)*) beginning Monday, October 1<sup>st</sup>. To access Gmail, go to the [NCAT home page,](http://www.ncat.edu/) click on Quick Links, and then click [Google Mail.](https://www.google.com/a/aggies.ncat.edu/ServiceLogin?service=mail&passive=true&rm=false&continue=http://mail.google.com/a/aggies.ncat.edu/<mpl=default<mplcache=2) Students can use their existing usernames and default passwords (*1st 4 letters of username and last 4 digits of Banner ID*) to log into their Gmail account.

Here are some of the features in your new email account:

- Over 7 GB of storage so you never have to delete an email again.
- Built-in chat (with voice and video) to talk with friends, classmates, or family all from within your inbox.
- Import contacts from Yahoo! Mail, Outlook, Hotmail and others.
- Conversation View groups incoming messages to clean up your inbox.
- Quick links allow you to get to your calendar or documents quickly without logging in a second time.

And it's not just email. With your NCAT Gmail account you also get a number of other tools.

With Google Calendar you can schedule your social and academic life, create personal calendars, invite friends to events, and set up meeting times with your classmates.

Docs are great for working on group projects. You can create a document or spreadsheet, share it with your classmates, and collaborate in real-time, from the convenience of your house or dorm.

Students have thru October  $31<sup>st</sup>$  to transfer emails that they want to keep from their old email account to their new Gmail account. All student emails that are not migrated by October 31<sup>st</sup> will be purged and no longer available.

Last, but not least, we recommend you bookmark the following page(s) so you can easily log in to your email account and the other services:

## **Get Help With Gmail and Other Google Products**

<http://support.google.com/bin/search.py?hl=en&query=help&ctx=en:searchbox>

## **How to Migrate Email From Your Current Email to Your Gmail Account**

<https://support.google.com/mail/bin/answer.py?hl=en&answer=21288>

## **Google Apps for Education - Common Questions**

<http://support.google.com/a/bin/answer.py?hl=en&answer=139019>

We hope you enjoy your new Google Apps email account!

Sincerely,

Division of Information Technology